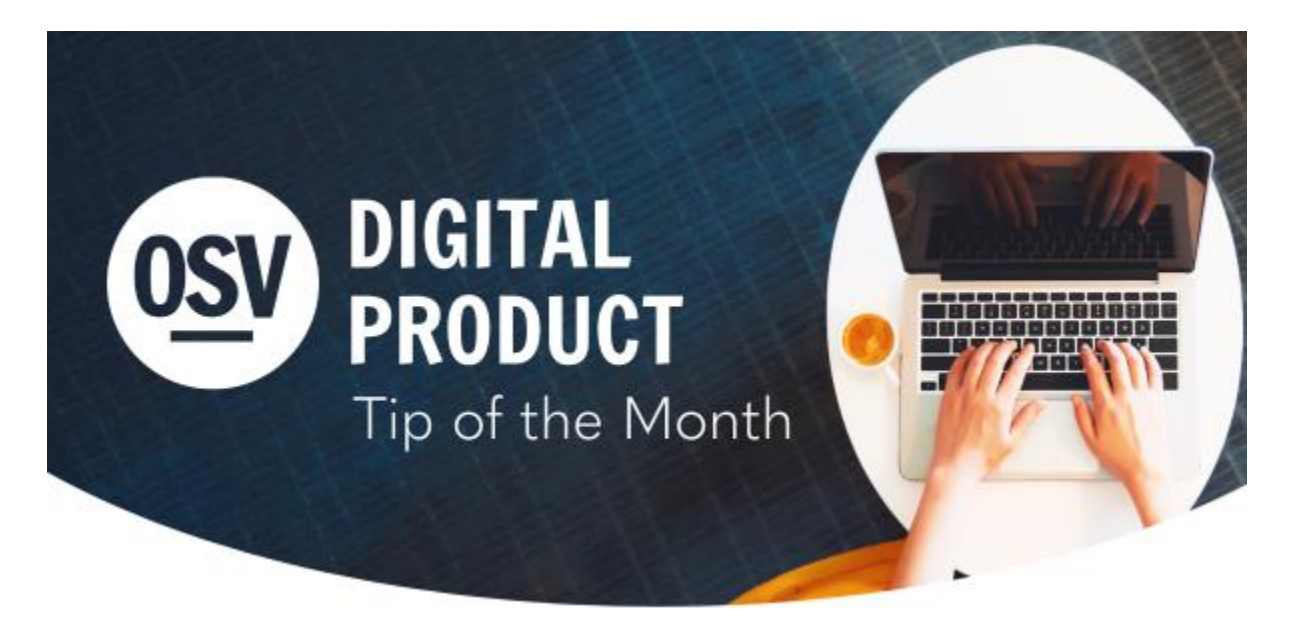

**en [Espa](http://app.response.osv.com/e/er?utm_campaign=OSV_OLGTIP_APR23&utm_medium=email&utm_source=Eloqua&s=1200496476&lid=12532&elqTrackId=8054880C116F9A15F5ED3A524360C88B&elq=25ec96a320f84659af498ed3212a2aad&elqaid=8268&elqat=1)ñol**

## **Online Transaction Analysis**

The Online Transaction Analysis report provides information regarding online transactions and includes the ability to filter for items like recent refunds or transaction date.

**Online [Transaction](http://app.response.osv.com/e/er?utm_campaign=OSV_OLGTIP_APR23&utm_medium=email&utm_source=Eloqua&s=1200496476&lid=12531&elqTrackId=CC94F4B7D65EC541E2CB5BC105A2812C&elq=25ec96a320f84659af498ed3212a2aad&elqaid=8268&elqat=1) Analysis Report**

# **OSV Glossary**

There is a new OSV Glossary in the Hub Knowledge Base that includes definitions for OSV's digital products. The new glossary displays definitions instantly as you hover over defined words contained within articles.

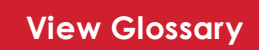

## **Dismiss Address Changes**

In Directory, you can now dismiss address change suggestions with or without making updates to an address, to keep your address information organized and updated.

#### **[Learn](http://app.response.osv.com/e/er?utm_campaign=OSV_OLGTIP_APR23&utm_medium=email&utm_source=Eloqua&s=1200496476&lid=12529&elqTrackId=C7D72185191E8E6BB313AC3E7205630D&elq=25ec96a320f84659af498ed3212a2aad&elqaid=8268&elqat=1) More**

#### **Locate And View Directory Activity**

Did you know that all the activity in Directory is recorded for each record? Click on the link below to learn how to locate and view activity.

**Locate And View [Directory](http://app.response.osv.com/e/er?utm_campaign=OSV_OLGTIP_APR23&utm_medium=email&utm_source=Eloqua&s=1200496476&lid=12528&elqTrackId=8FCF70C76CEF4EE3566EB8A9C1D9ABA9&elq=25ec96a320f84659af498ed3212a2aad&elqaid=8268&elqat=1) Activity**

## **Gift Parameters In Online Giving**

If you're trying to keep track of a marketing campaign, you can create a parameter on a gift URL so the reporting does the work for you.

**Gift [Parameters](http://app.response.osv.com/e/er?utm_campaign=OSV_OLGTIP_APR23&utm_medium=email&utm_source=Eloqua&s=1200496476&lid=12527&elqTrackId=BE3E609EC8D591D430F611B6A3A7D314&elq=25ec96a320f84659af498ed3212a2aad&elqaid=8268&elqat=1)**

#### **Need Help?**

- Our Tech Support team is available to help you with any of these tips or other questions as they arise.
- Did you know that we have a Knowledge Base built into the OSV Hub? You can access articles, step-by-step instructions, videos, and FAQs.

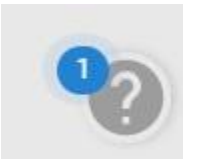

## **Archived Tip of the Month**

Did you miss one of our Tip of the Month emails? Check out our new archive to view previous tips and links!

**Tip of the Month [archive](http://app.response.osv.com/e/er?utm_campaign=OSV_OLGTIP_APR23&utm_medium=email&utm_source=Eloqua&s=1200496476&lid=12294&elqTrackId=67B50CF9AD78CE1650EE1A893F131B3E&elq=25ec96a320f84659af498ed3212a2aad&elqaid=8268&elqat=1)**